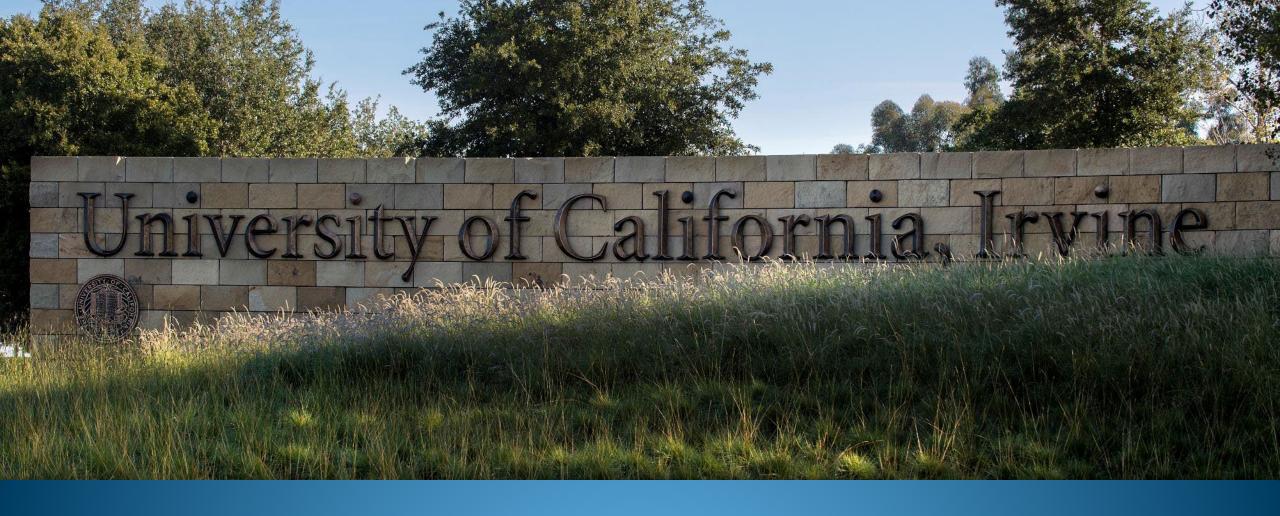

Budget Office Unit Forecast Report and Anteater Financials Demo [DRAFT]

Budget Office Open Forum 2/27/2024

**UCI** Division of Finance and Administration | With U • For U

1

#### **Introduction & Data Source Process**

Report changes, sourcing and Tableau server highlights.

## Today's Topics

2

**Anteater Financials & Budget Office Unit Forecast Report** 

Review logic, layout, and key navigation features.

3

**Demo** 

How to access reports, navigate, and key Tableau features.

4 Summary and Questions

## Introduction

- Unit forecast report is similar to the Sources and Uses tab of the Anteater Financials. A key
  difference is that the Anteater Financials Source and Uses provides the ability to drill down to
  transaction details and does not provide projections.
- Unit forecast reports were previously provided as spreadsheets from the budget office. The
  reports were intended to provide units with a summary view of their financials to support good
  fiscal management and planning.
- Unit forecast reports have now been converted to Tableau which allows units to access them at any point with the latest data.
- Forecast from these reports (as of Period 8) will be reviewed by Provost as part of budget development process. If units have forecasts that differ from the report, they should include this rationale in their budget submission. The forecasts will be used as part of the FY25 budget template.

### Data Source

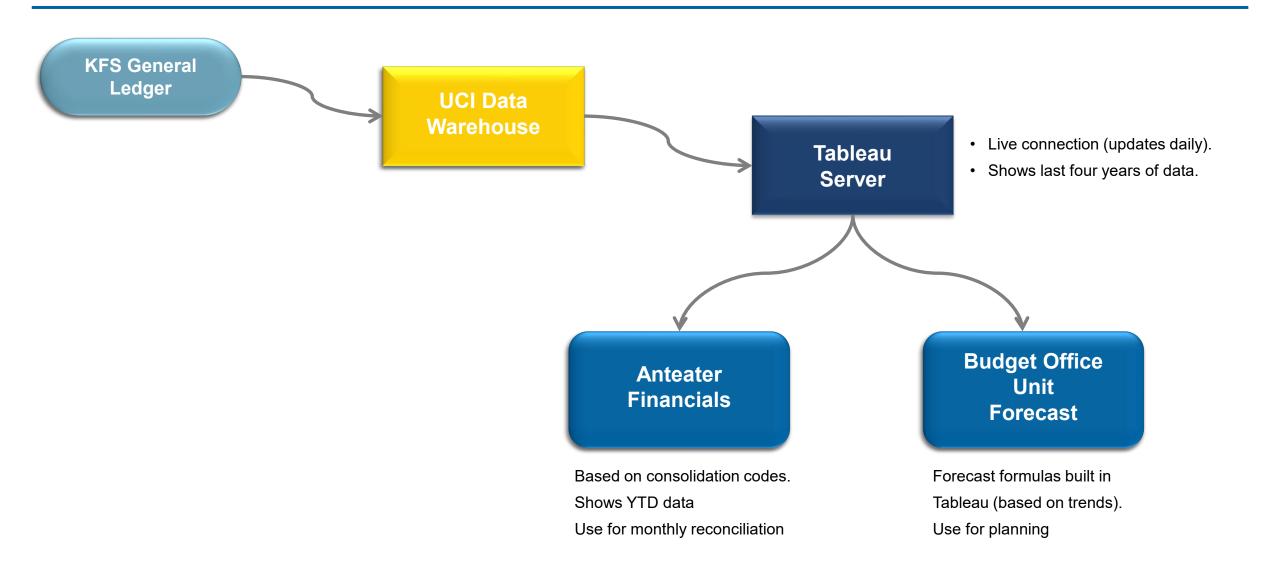

## Anteater Financial Report

## Anteater Financial Report: Sources and Uses

Report includes YTD budget & actuals with ability to drill down to transactions detail.

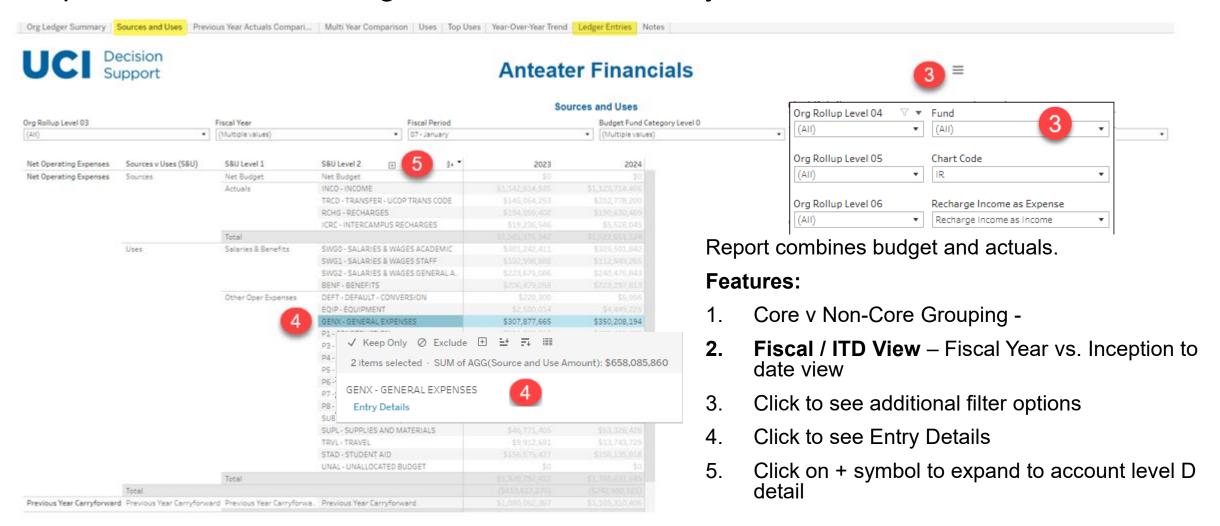

# Budget Office Unit Forecast Report

## Prior Unit Forecast Report

| Core Funds                   | FYE 22     |              |             | YTD FY23   |               |             |             |             |             |              |         |
|------------------------------|------------|--------------|-------------|------------|---------------|-------------|-------------|-------------|-------------|--------------|---------|
|                              | Budget     | Actual       |             | Budget     | Actual (Proj) |             |             |             |             |              |         |
|                              | TOTAL      |              | Balance     |            |               |             |             |             | Manual      |              | Balance |
|                              | TOTAL      | TOTAL        |             | TOTAL      | Q1            | Q2          | Q3          | Q4          | Adjustments | TOTAL        |         |
| Income/Transfers             |            |              |             |            |               |             |             |             |             |              |         |
| CORE CAMPUS SUPPORT          | 4,000      | 4,000        | -           | -          | -             | -           | -           | -           | -           | -            |         |
| Total Income/Transfers       | 4,000      | 4,000        | -           | -          | -             | -           | - 1         | -           | -           | -            |         |
| Uses                         |            |              |             |            |               |             |             |             |             |              |         |
| Salaries & Benefits          |            |              |             |            |               |             |             |             |             |              |         |
| Sal & Wages-Academic         | 8,012,425  | 7,951,042    | 61,382      | 7,823,017  | 1,753,004     | 2,089,972   | 2,063,595   | 2,035,422   |             | 7,941,992    | (11     |
| Sal & Wages-Staff            | 3,793,063  | 3,656,544    | 136,519     | 3,738,214  | 936,230       | 981,763     | 923,466     | 997,468     |             | 3,838,926    | (10     |
| Sal & Wages-Gen Assit        | 616,046    | 1,675,388    | (1,059,342) | 1,100,109  | 731,089       | 416,802     | 467,869     | 531,188     |             | 2,146,947    | (1,04   |
| Benefits                     | 3,704,419  | 4,028,139    | (323,720)   | 3,720,593  | 1,061,331     | 1,110,982   | 1,114,164   | 1,080,016   |             | 4,366,492    | (64     |
| Subtotal Salaries & Benefits | 16,125,954 | 17,311,113   | (1,185,160) | 16,381,933 | 4,481,653     | 4,599,519   | 4,569,093   | 4,644,093   | -           | 18,294,358   | (1,91   |
| Other Operating              |            |              |             |            |               |             |             |             |             |              |         |
| General                      | 381,327    | 655,468      | (274,141)   | 1,329,238  | 322,289       | 681,439     | 176,785     | 237,945     |             | 1,418,457    | (8      |
| Supplies & Materials         | 307,719    | 280,511      | 27,208      | 360,343    | 66,247        | 69,379      | 70,603      | 123,425     |             | 329,655      | 3       |
| Travel                       | 44,194     | 93,153       | (48,959)    | 38,100     | 23,911        | 3,636       | 41,738      | 40,245      |             | 109,530      | (7      |
| Equipment                    | ,25        | 13,708       | (13,708)    | 22,767     | 20,511        | -           | .2,750      | 10,900      |             | 10,900       | 1       |
| Oper. Expenses               |            | 15,700       | (15),700)   | -          | _             | _           | _           | 10,500      |             | -            |         |
| Student Aid                  |            | 40,304       | (40,304)    | _          | 5,030         | 2,770       | 11,700      | 5,260       |             | 24,760       | (2      |
| Unallocated                  | 3,164,657  | ,            | 3,164,657   | 3,211,375  | -             | 2,          |             | 3,200       |             |              | 3,21    |
| Recharges                    | 5,10 1,037 | _            | 5,20 1,037  | (63)       | _             | _           | _           | (63)        |             | (63)         | 3,23    |
| Subtotal Other Oper Exp      | 3,897,897  | 1,083,144    | 2,814,753   | 4,961,760  | 417,478       | 757,223     | 300,826     | 417,712     |             | 1,893,239    | 3,06    |
| Tatalillana                  | 20 022 054 | 10 204 257   | 1 520 504   | 24 242 502 | 4 000 424     | F 256 742   | 4.050.040   | F 051 00F   |             | 20 487 500   | 4.41    |
| Total Uses                   | 20,023,851 | 18,394,257   | 1,629,594   | 21,343,693 | 4,899,131     | 5,356,743   | 4,869,919   | 5,061,805   |             | 20,187,598   | 1,15    |
| Net before Carryforward      | 20,019,851 | (18,390,257) | 1,629,594   | 21,343,693 | (4,899,131)   | (5,356,743) | (4,869,919) | (5,061,805) | -           | (20,187,598) | 1,15    |
| Carryforward                 | 5,165,796  |              | 5,165,796   | 6,795,389  |               |             |             |             |             |              | 6,79    |
| ·                            |            |              |             |            |               |             |             |             |             |              |         |
| NET                          | 25,185,646 | (18,390,257) | 6,795,389   | 28,139,083 | (4,899,131)   | (5,356,743) | (4,869,919) | (5,061,805) |             | (20,187,598) | 7,9     |

## **New Report Layout**

1. Overview –
Provides a
high-level
summary of
the units.

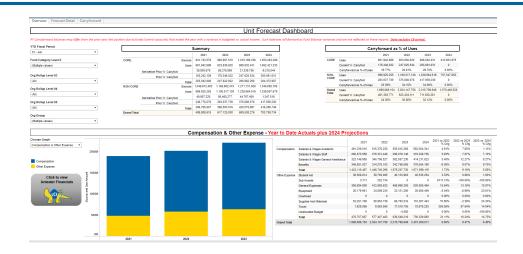

2. Forecast Detail

— Projections for the current year based on consolidation code.

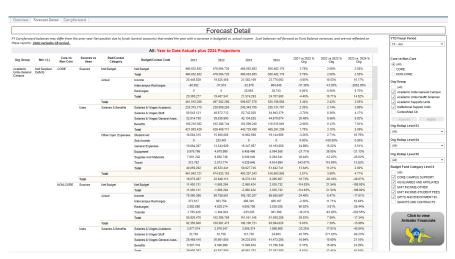

**3.** Carryforward – Prior year vs. Current year comparison by org levels.

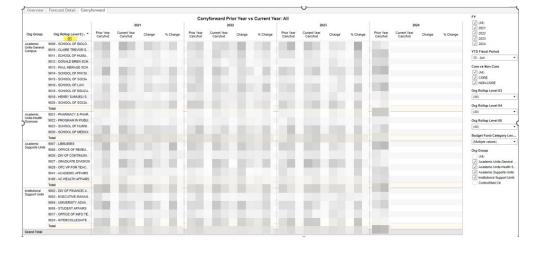

## **Forecast Logic**

- ☐ Projection calculations for current year (are standard and applied consistently across all units)
  - Net budget = FY budget + YTD budget adjustments (no additional projection calculations).
  - Sources
    - Gross Fees & Tuition Core Fund conservatively projecting 1% increase in FY24 based on historical trend.
    - Gross Fees & Tuition Non-Core Funds conservatively projecting 5% increase in FY24 based on historical trend.
    - State Appropriations, Transfers, Intercampus Recharges based on FY24 budget.
  - Expenses
    - Salaries & Benefits assume expenses for remainder of year will be similar to Q2 expenses (to ensure FY24 increases are captured).
    - Student Aid, Other Operating Expenses generally assume expenses will continue same trend as YTD actuals (with some exceptions for unusual expense activity).
  - Prior Year Carryforward no calculation, system generated balance. <u>PY carryforward balances</u> may differ from the prior year net position due to system calculations (some control accounts do not generate carry forward balances).

## **Overview Tab**

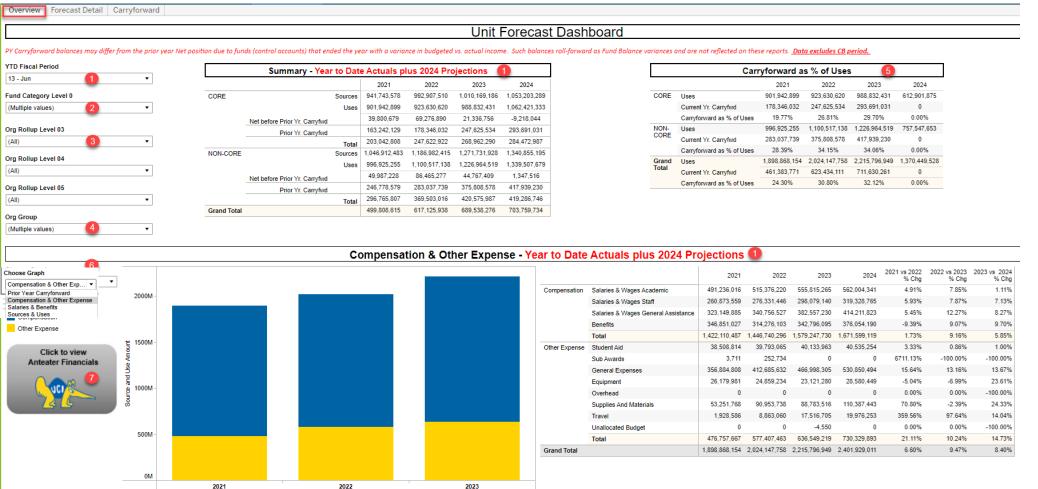

#### Features:

- 1. YTD Fiscal Period (will show Actuals or Projections) Title will change according to selection.
- 2. Fund Level 0 Contracts and Grants
  intentionally
  unselected (not ITD)
- 3. Choose from Org Level 3-5
- 4. Choose Org Group
- 5. Carryforward as percentage of Uses
- 6. Choose Graph
- 7. Click on icon to go to Anteater Financials – S&U Tab

## **Forecast Detail Tab**

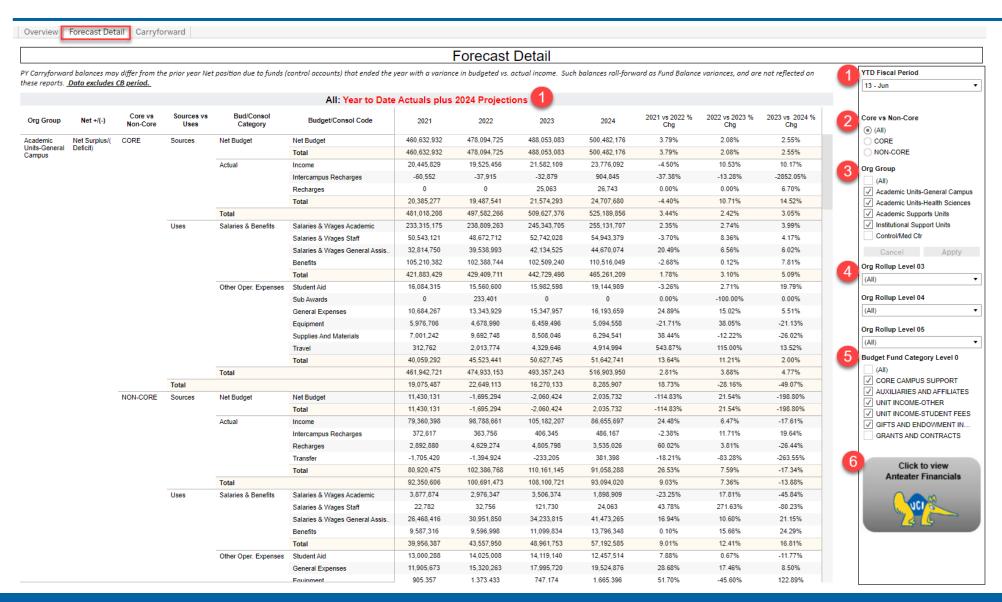

#### **Features:**

- 1. YTD Fiscal
  Period (will show
  Actuals or
  Projections) –
  Title will change
  according to
  selection.
- 2. Choose from Core vs. Non-Core funds.
- 3. Choose Org Group
- 4. Choose Org levels 3-5
- 5. Fund Level 0 Contracts and Grants intentionally unselected
- 6. Click on icon to go to Anteater Financials S&U

## Carryforward Tab

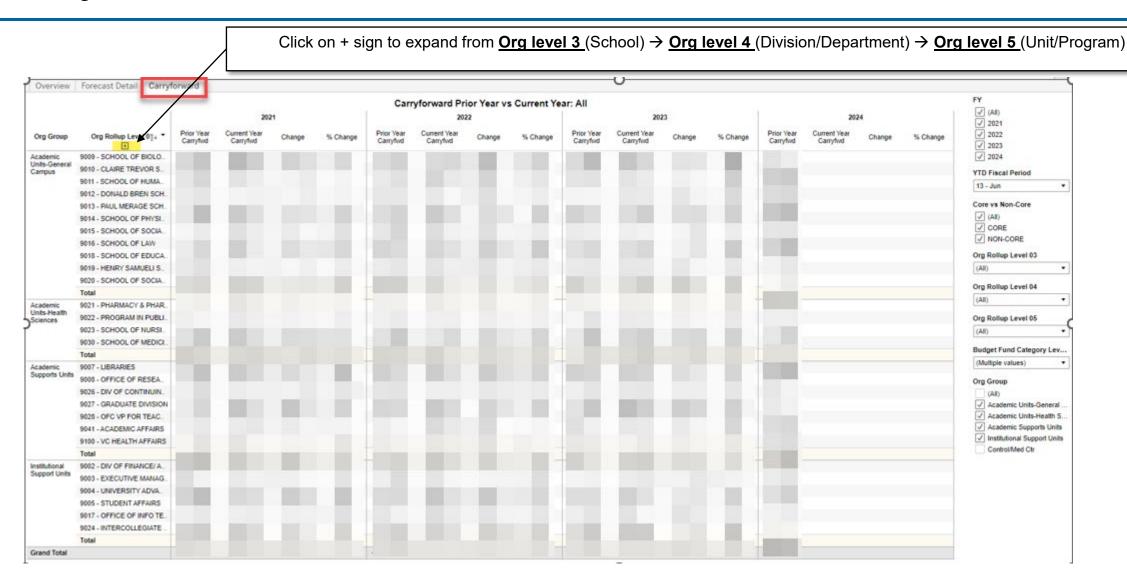

## Demo

## Demonstration / Exercise

**Anteater Financials** 

Tableau - Forecast Unit Report

## Report Navigation

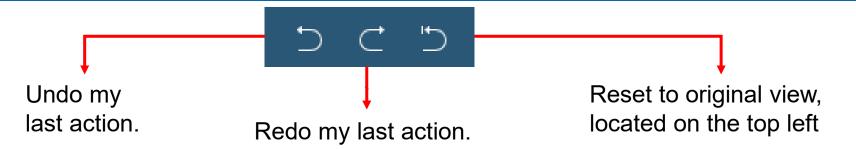

#### Filtering within report

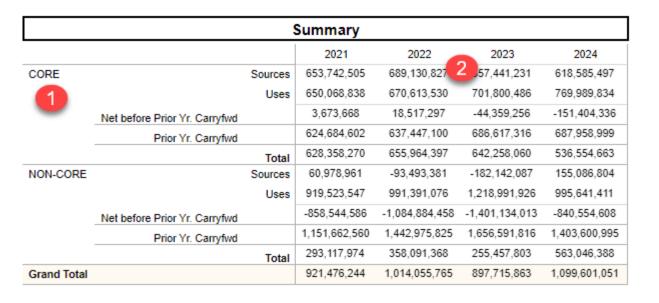

#### Select Header

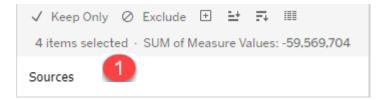

## Keep Only or Exclude data

#### **Select Value**

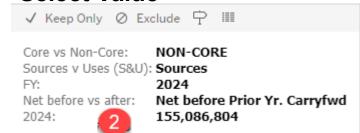

Sorting ascending and descending

## Tableau Features

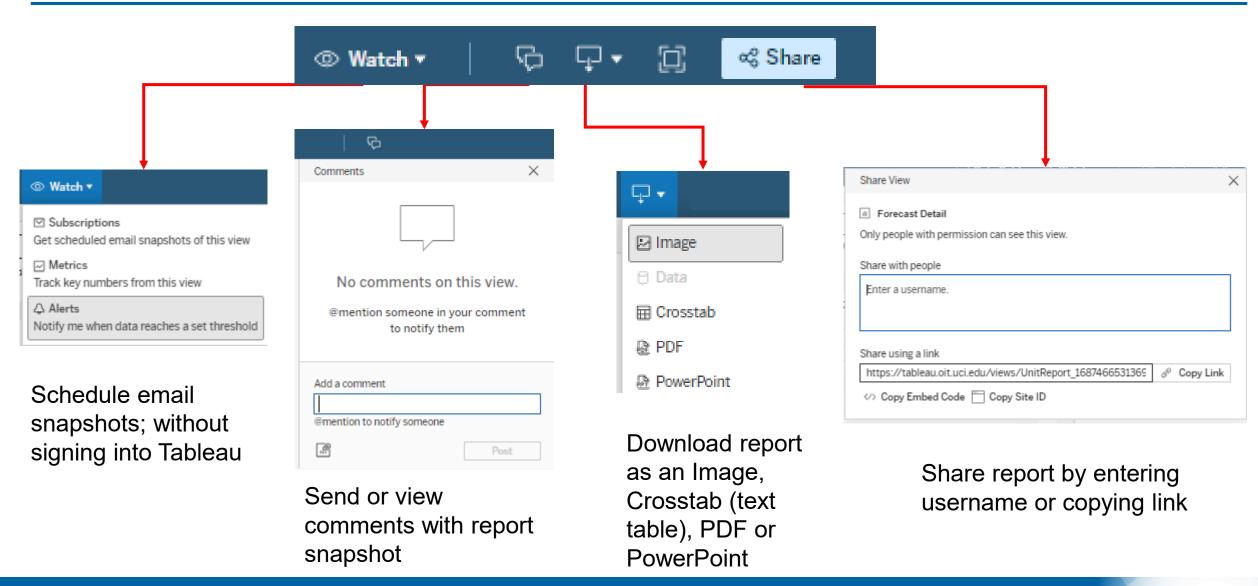

## Summary

- The goal of the reports is to provide visibility and transparency and to support good fiscal management and planning.
  - Budget Office Unit Forecast Reports in Tableau are replacing financial reports
    previously provided to units in past years, show latest financial data, and can be
    accessed anytime.
- How to use reports:
  - Anteater Financial Report use monthly in reconciliation process (ability to see entry detail).
  - Budget Office Unit Forecast Report use for planning.
    - ☐ Reports will be reviewed by Provost as part of budget development process.
    - ☐ If unit's forecast differs from report, include rationale in budget submission.
- Reference PowerPoint for key Tableau features (slide 16 &17).

## Questions?